## C++ Class Details, Heap CSE 333 Fall 2023

**Instructor:** Chris Thachuk

#### **Teaching Assistants:**

Ann Baturytski Humza Lala

Yuquan Deng Alan Li

Noa Ferman Leanna Mi Nguyen

James Froelich Chanh Truong

Hannah Jiang Jennifer Xu

Yegor Kuznetsov

### **Relevant Course Information**

- Exercise 6 due Wednesday
- Exercise 7 out tomorrow (not due this week)
  - Will build on Exercise 6 and use what a lot of is discussed today
- Homework 2 due next Monday (10/30)
  - Hw2 partner declaration due this Thursday (10/26)
  - File system crawler, indexer, and search engine
  - Don't forget to clone your repo to double-/triple-/quadruplecheck compilation!
  - Don't modify the header files!
- Midterm this Friday in class (10/27)
  - A single 3"x5" index card with handwritten notes is allowed.

## **Lecture Outline**

- Class Details
  - Filling in some gaps from last time
- Using the Heap
  - new/delete/delete[]

### Rule of Three

- If you define any of:
  - 1) Destructor
  - 2) Copy Constructor
  - 3) Assignment (operator=)
- Then you should normally define all three
  - Can explicitly ask for default synthesized versions (C++11):

# Dealing with the Insanity (C++11)

- C++ style guide tip:
  - Disabling the copy constructor and assignment operator can avoid confusion from implicit invocation and excessive copying Point\_2011.h

```
class Point {
public:
 Point(const int x, const int y) : x (x), y (y) { } // ctor
 Point(const Point& copyme) = delete; // declare cctor and "="
 Point& operator=(const Point& rhs) = delete; // as deleted (C++11)
private:
}; // class Point
Point w; // compiler error (no default constructor)
Point x(1, 2); // OK!
Point y = w; // compiler error (no copy constructor)
      // compiler error (no assignment operator)
y = x;
```

CSE333, Fall 2023

### **Access Control**

### Access modifiers for members:

- public: accessible to all parts of the program
- private: accessible to the member functions of the class
  - Private to class, not object instances
- protected: accessible to member functions of the class and any derived classes (subclasses – more to come, later)

#### Reminders:

- Access modifiers apply to all members that follow until another access modifier is reached
- If no access modifier is specified, struct members default to public and class members default to private

### **Nonmember Functions**

- "Nonmember functions" are just normal functions that happen to use some class
  - Called like a regular function instead of as a member of a class object instance
    - This gets a little weird when we talk about operators...
  - These do not have access to the class' private members (maybe through getter)
- Useful nonmember functions often included as part of interface to a class

Declaration goes in header file, but outside of class definition

```
Member

Non-member

Non-member

Non-member

Clouble Distance (Pointk, Pointk);

pt1. Distance (pt2);

Distance (pt1, pt2);

Special of Special operator* (Vector b);

Vec1* vec2;

Non-member

Clouble Distance (Pointk, Pointk);

Distance (pt1, pt2);

Float operator* (Vector b);

Vec1* vec2;
```

### friend Nonmember Functions

- A class can give a nonmember function (or class) access to its non-public members by declaring it as a friend within its definition
  - Not a class member, but has access privileges as if it were
  - friend functions are usually unnecessary if your class includes appropriate "getter" public functions

Complex.h

```
class Complex {
    ...
    friend std::istream& operator>>(std::istream& in, Complex& a);
    ...
}; // class Complex
```

```
std::istream& operator>>(std::istream& in, Complex& a) {
...

defindion outside of class
}
```

### When to use Nonmember and friend

There is more to C++ object design that we don't have time to get to; these are good rules of thumb, but be sure to think about your class carefully!

- Member functions:
  - Operators that modify the object being called on
    - Assignment operator (operator=)
  - "Core" non-operator functionality that is part of the class interface
- Nonmember functions:
  - Used for commutative operators
    - e.g., so v1 + v2 is invoked as operator+(v1, v2) instead of v1.operator+(v2)
  - If operating on two types and the class is on the right-hand side
    - e.g., cin >> complex;
  - Returning a "new" object, not modifying an existing one
  - Only grant friend permission if you NEED to

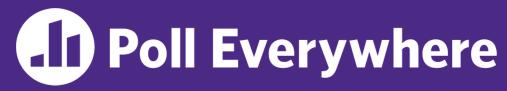

pollev.com/cse333

If we wanted to overload operator == to compare two Point objects, what type of function should it be?

- Reminder that Point has getters and a setter
  - A. non-friend + member
  - B. <u>friend + member</u> this is not a thing, as member functions can always access non-public data members
  - C. non-friend + non-member
  - D. friend + non-member
  - E. I'm lost...

lowercase

## Namespaces

- Each namespace is a separate scope
  - Useful for avoiding symbol collisions!

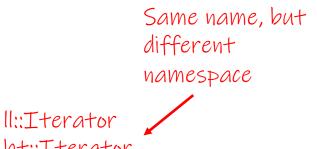

lisions! ht::Iterator

Namespace definition:

```
namespace name {
  // declarations go here
  // namespace name
```

Namespace doesn't add indentation to contents

Comment to remind that this is end of namespace

- Doesn't end with a semi-colon and doesn't add to the indentation of its contents
- Creates a new namespace name if it did not exist, otherwise adds to the existing namespace (!)
  - This means that components (e.g., classes, functions) of a namespace can be defined in multiple source files

## Classes vs. Namespaces

- They seems somewhat similar, but classes are not namespaces:
  - There are no instances/objects of a namespace; a namespace is just a group of logically-related things (classes, functions, etc.)
  - To access a member of a namespace, you must use the fully qualified name (i.e., nsp name::member)
    - Unless you are using that namespace
    - You only used the fully qualified name of a class member when you are defining it outside of the scope of the class definition

# **Complex Example Walkthrough**

### See:

Complex.h
Complex.cc
testcomplex.cc